## Time Approval Security Request

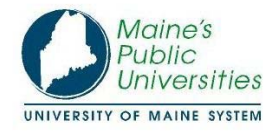

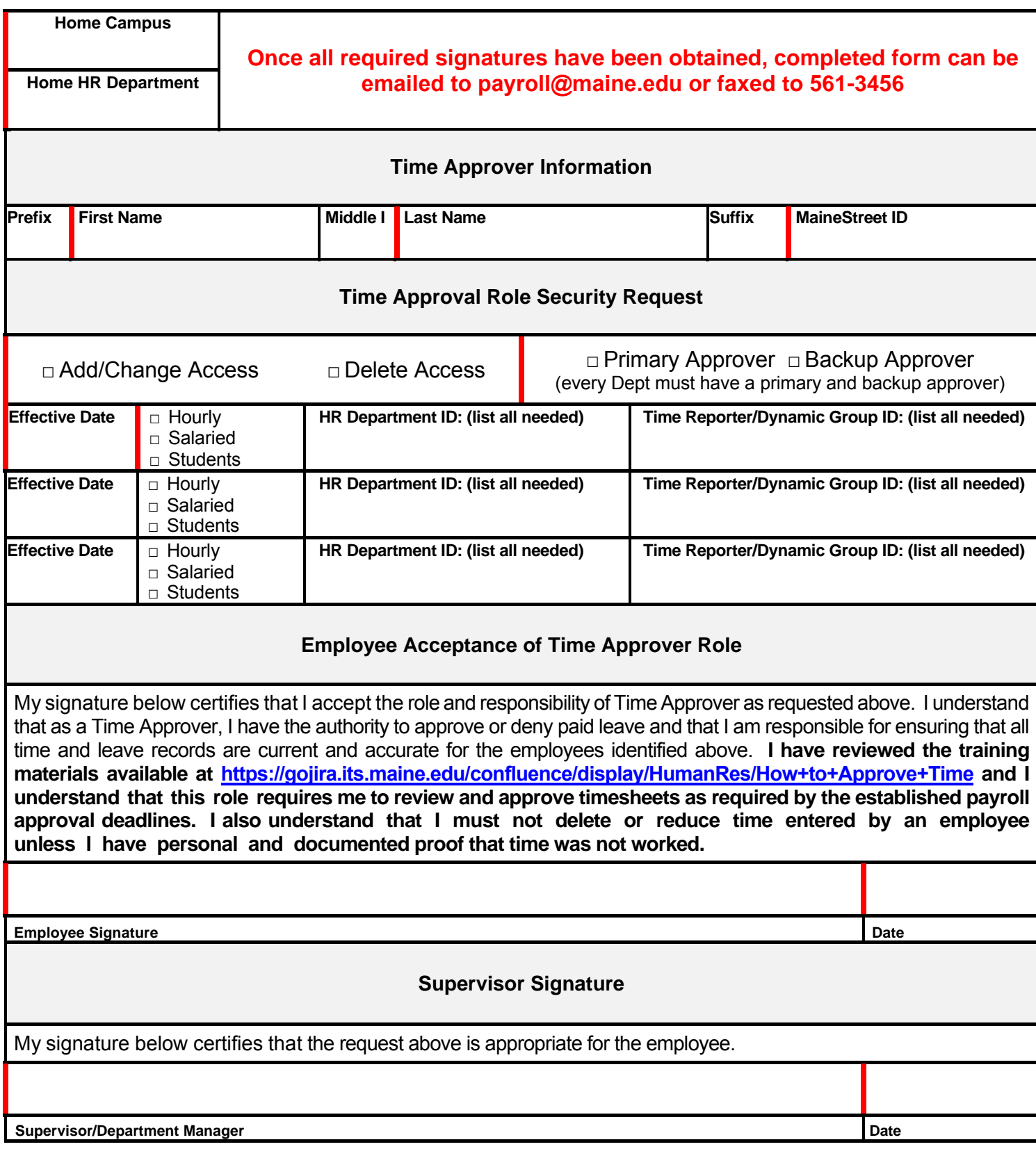

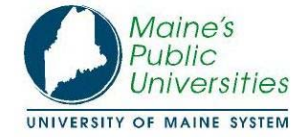

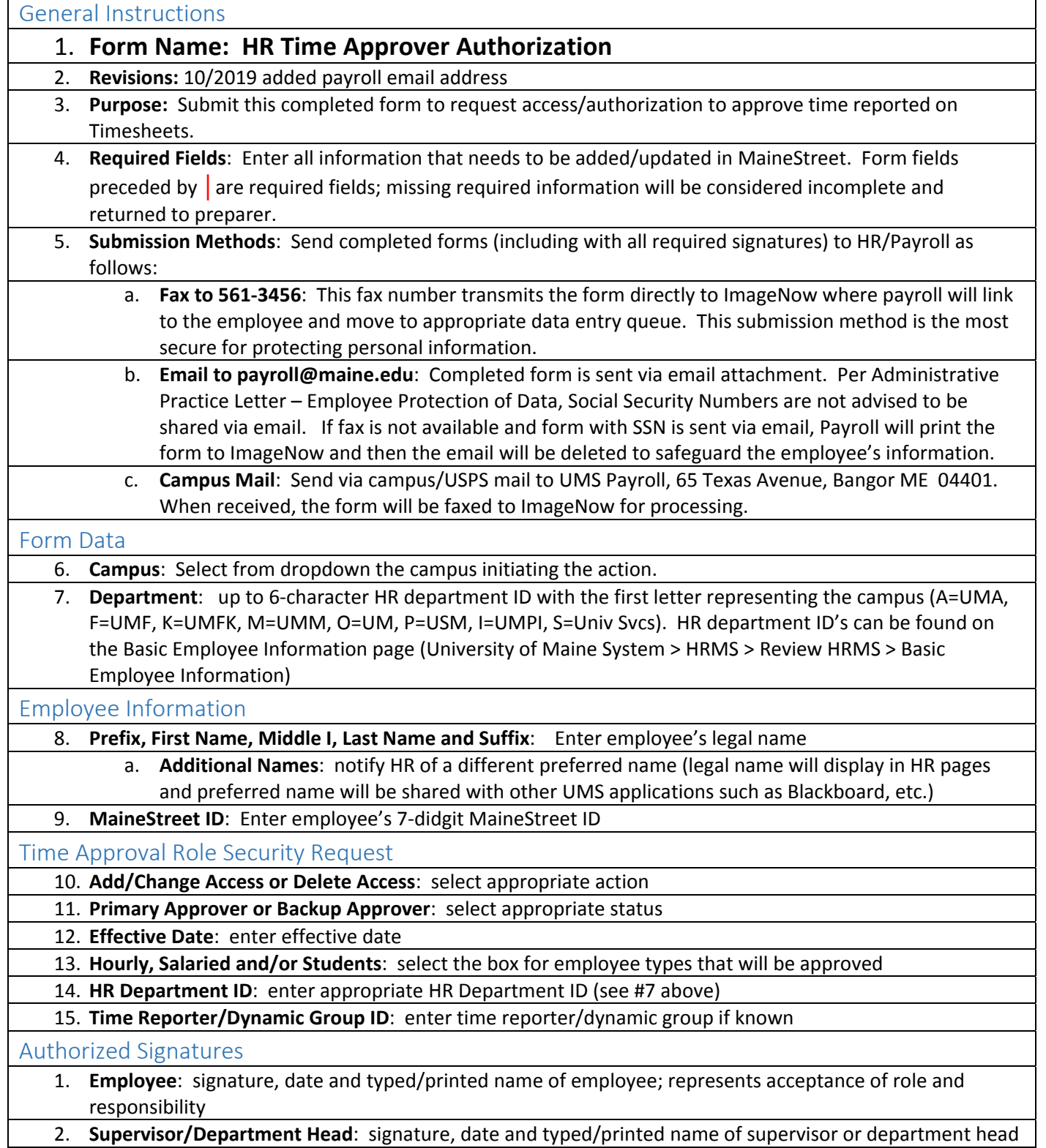

Г

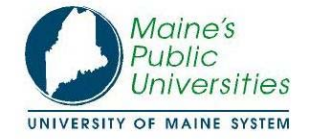

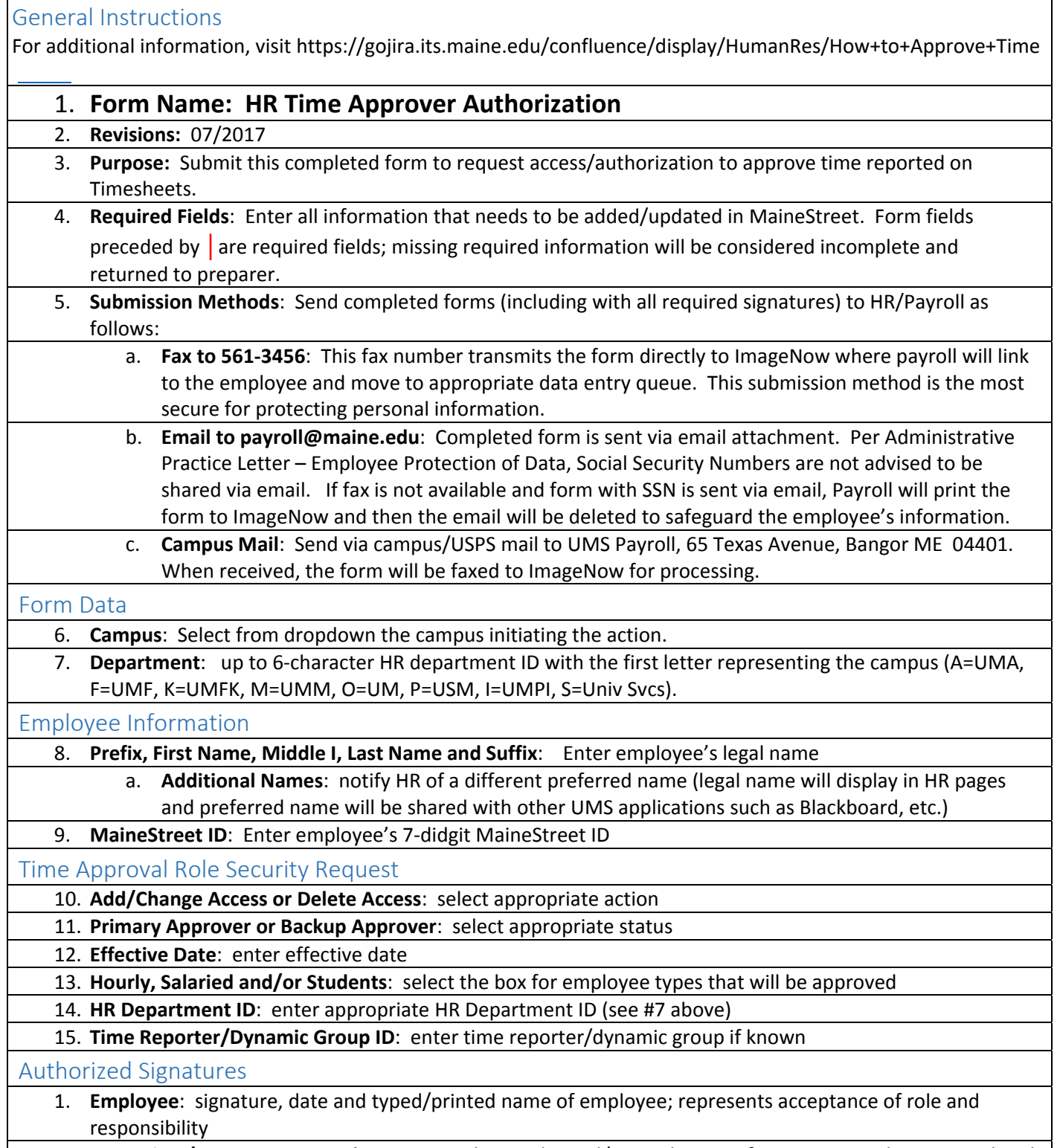